**MultiClipboard Crack Full Product Key**

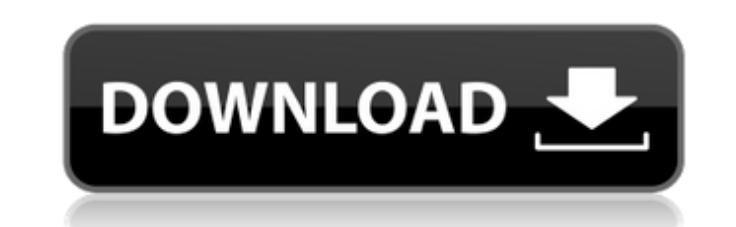

## **MultiClipboard With License Code [2022-Latest]**

multiClipboard Cracked Version is a lightweight piece of software whose main purpose is to assist you during form filling tasks, enabling you to input data more quickly by letting you keep in your clipboard up to ten different bits of text and paste them using keyboard shortcuts. Following a brief and fairly uneventful installation process, you can start the program from the optionally created desktop shortcut. However, keep in mind that multiClipboard Crack Free Download needs to be launched using administrator privileges in order to function properly. Clean and intuitive appearance The interface of the application is very simple and straight-forward, which makes it quite approachable for users of all levels of experience. In addition, the tool features a 'Help' section that indicates the exact keys steps you need to take in order to copy and paste entries from and to the utility. When you become used to the location of each piece of text, you have the option of minimizing multiClipboard Crack Keygen to the system tray, preventing it

from interfering with your regular activities yet still being able to perform its tasks. Multi-copy and multi-paste In order to add the bits of text or graphics that you need, you can select the targeted item then press CTRL + ALT + 0, 1, 2 and up to 9, each one corresponding to a multiClipboard box. After a second or two, you will be able to view the entry. On the contrary, if you wish to paste the text you have stored in the program, you just need to press the CTRL key on your keyboard along with the number of the assigned box, for instance CTRL+3, and within a few moments, the text will be pasted in the file or window you are working with. Useful clipboard utility multiClipboard proves to be an efficient, albeit rather limited clipboard application, due to the small number of entries which you can add, but it makes up for it by allowing you to paste text just by pressing a few keys, thus not interrupting your work flow. &nbsp Ratings Details multiClipboard is a lightweight piece of software whose main purpose is to assist you during form filling tasks, enabling you to input data more quickly by letting you keep in your clipboard up to ten different bits of text and paste them using keyboard shortcuts. Following a brief and fairly uneventful installation process, you can start the program from the optionally created desktop shortcut. However, keep in mind that multiClipboard needs to be launched

## **MultiClipboard**

multiClipboard Crack Free Download is a lightweight piece of software whose main purpose is to assist you during form filling tasks, enabling you to input data more quickly by letting you keep in your clipboard up to ten different bits of text and paste them using keyboard shortcuts. Following a brief and fairly uneventful installation process, you can start the program from the optionally created desktop shortcut. However, keep in mind that multiClipboard needs to be launched using administrator privileges in order to function properly. Clean and intuitive appearance The interface of the application is very simple and straight-forward, which makes it quite approachable for users of all levels of experience. In addition, the tool features a 'Help' section that indicates the exact keys steps you need to take in order to copy and paste entries from and to the utility. When you become used to the location of each piece of text, you have the option of minimizing multiClipboard to the system tray, preventing it from interfering with your regular activities yet still being able to perform its tasks. Multi-copy and multi-paste In order to add the bits of text or graphics that you need, you can select the targeted item then press CTRL  $+$  ALT  $+$  0, 1, 2 and up to 9, each one corresponding to a multiClipboard box. After a second or two, you will be able to view the entry. On the contrary, if you wish to paste the text you have stored in the program, you just need to press the CTRL key on your keyboard along with the number of the assigned box, for instance CTRL+3, and within a few moments, the text will be pasted in the file or window you are working with. Useful clipboard utility multiClipboard proves to be an efficient, albeit rather limited clipboard application, due to the small number of entries which you can add, but it makes up for it by allowing you to paste text just by pressing a few keys, thus not interrupting your work flow.Field This disclosure relates to social networking systems, including systems that provide for content delivery in a social networking system. Related Art Social networking systems are platforms for online social interaction, where users can interact with friends, family, and other users by establishing a virtual identity, referred to as a "social identity," on the system. Users are able to interface with friends and other social graph nodes, to share information, opinions, and emotions. The information and communications shared between users in a b7e8fdf5c8

multiClipboard is a lightweight piece of software whose main purpose is to assist you during form filling tasks, enabling you to input data more quickly by letting you keep in your clipboard up to ten different bits of text and paste them using keyboard shortcuts. Consider adding AML 5.5 Descargar FluidMotion is a fork of GSAP. 1/3/2012 \* GSAP is a fantastic tool but fluidmotion/fluid.gsap.co is moving fast \* fluidmotion has had some major refactoring and cleanup and is now a standalone app. 2/3/2012 FluidMotion is a utility designed to facilitate the process of adding bounce and flutter to websites and applications. It builds on top of normal translateX/Y transforms so you can just use your existing code with little to no change. It does things like make sure if you have a rotation transform or a flip transform it gets multiplied by the desired bounce, and it does some other magic to make your life easier. Installation FluidMotion is a nodejs application and its setup is fairly simple. Just unzip/unbundle into your nodejs project and add a script tag to your html like this... If you want to use a compressed version of fluid, you can create a backup of fluid.js inside your app and use it. Getting Started The getting started tutorial demonstrates the basics. You can also check out the code on github for a complete list of examples. Roadmap FluidMotion v1 will have a clock, an autorefresh timer, and a few other features. v2 will have multiple timers and potentially other plugins. v3 will be a full fledged framework. LICENSE MITEvidence for a stem cell niche within the adult dental papilla. The CITED1 protein, encoded by the C10orf76 gene, is expressed by the stem cells of a number of adult tissues including haematopoietic, brain, skeletal muscle, hair follicle and epidermal origin. There is evidence that C10orf76 encodes a transcription factor required for differentiation of epidermal and hair follicle stem cells. C10orf76 expression is known to be downregulated in squamous cell carcinoma. Here we describe the existence

## **What's New in the?**

multiClipboard is a lightweight piece of software whose main purpose is to assist you during form filling tasks, enabling you to input data more quickly by letting you keep in your clipboard up to ten different bits of text and paste them using keyboard shortcuts. Following a brief and fairly uneventful installation process, you can start the program from the optionally created desktop shortcut. However, keep in mind that multiClipboard needs to be launched using administrator privileges in order to function properly. Clean and intuitive appearance The interface of the application is very simple and straight-forward, which makes it quite approachable for users of all levels of experience. In addition, the tool features a 'Help' section that indicates the exact keys steps you need to take in order to copy and paste entries from and to the utility. When you become used to the location of each piece of text, you have the option of minimizing multiClipboard to the system tray, preventing it from interfering with your regular activities yet still being able to perform its tasks. Multi-copy and multi-paste In order to add the bits of text or graphics that you need, you can select the targeted item then press CTRL  $+$  ALT  $+$  0, 1, 2 and up to 9, each one corresponding to a multiClipboard box. After a second or two, you will be able to view the entry. On the contrary, if you wish to paste the text you have stored in the program, you just need to press the CTRL key on your keyboard along with the number of the assigned box, for instance CTRL+3, and within a few moments, the text will be pasted in the file or window you are working with. Useful clipboard utility multiClipboard proves to be an efficient, albeit rather limited clipboard application, due to the small number of entries which you can add, but it makes up for it by allowing you to paste text just by pressing a few keys, thus not interrupting your work flow.1987-1989) The President's Commission on the Accident at Three Mile Island (1989) Rear Admiral Roscoe H. Hillenkoetter (1989) General Edmund A. Arent (1989-1990) General Sir James Goldsmith (1989-1990) Secretary of Energy James B. Edwards (1989-1990) Secretary of Defense Frank Carlucci (1989-1990) Secretary of the Navy John F. Lehman (1990) Secretary of Energy Hazel

## **System Requirements:**

Windows 7, Vista or XP Processor: Intel Core2 Duo 2.0 Ghz (or higher), AMD Phenom X3 or higher OS: 32-bit or 64-bit Windows 7 or higher. 32-bit OS must be installed to the disk along with the game. 4 GB RAM (8 GB recommended) Graphics: NVIDIA GeForce 7800 GTX or ATI Radeon X1900 XTX with 512 MB VRAM 1024×768 or higher resolution display DirectX 9.0 compatible video card Hard drive

<https://43gear.com/zone-diet-crack-with-key-free-download-2022/> <http://tichct.ir/wp-content/uploads/2022/07/vyvpagi.pdf> <https://johnsonproductionstudios.com/2022/07/04/mosaic-toolkit-full-version-free/> [https://tasisatnovin.com/wp-content/uploads/Lyrics\\_Editor\\_Pro.pdf](https://tasisatnovin.com/wp-content/uploads/Lyrics_Editor_Pro.pdf) [https://megaprojectvendors.com/wp-content/uploads/Primo\\_Ramdisk\\_Professional\\_Edition.pdf](https://megaprojectvendors.com/wp-content/uploads/Primo_Ramdisk_Professional_Edition.pdf) <https://groups.oist.jp/ja/system/files/webform/ceda2018/JSPack.pdf> <http://www.giffa.ru/who/psycho-folder-crack-license-key-full-free-march-2022/> <https://kramart.com/hostsdock-3-51-3610-35022-license-keygen-free-win-mac-latest/> <https://roundabout-uk.com/pepsky-video-editor-crack-free-download-latest/> <https://www.webcard.irish/pbar-crack-with-full-keygen-latest-2022/> <https://jewishafrica.news/advert/frontdesigner-crack-with-registration-code/> <https://lanoticia.hn/advert/mp3-renatager-crack-free-download-win-mac-updated-2022/> <https://mohacsihasznos.hu/advert/real-vista-education-crack-free-download-pc-windows/> <http://rackingpro.com/?p=28045> <https://mariana-flores-de-camino.com/mariana-flores-de-camino/live-mail-password-decryptor-crack-for-windows-latest/> <https://armina.bio/wp-content/uploads/2022/07/cormaur.pdf> <http://www.sweethomeslondon.com/?p=26830> <http://www.gurujijunction.com/uncategorized/ww-editor-crack-free-updated-2022/> <http://pussyhub.net/subfind-crack-keygen-full-version-download/> <https://www.wpnsa.org.uk/sites/default/files/webform/KlickNView-Business-Cards.pdf>